## Fichier:Moteur Stirling received 489276818266474.jpeg

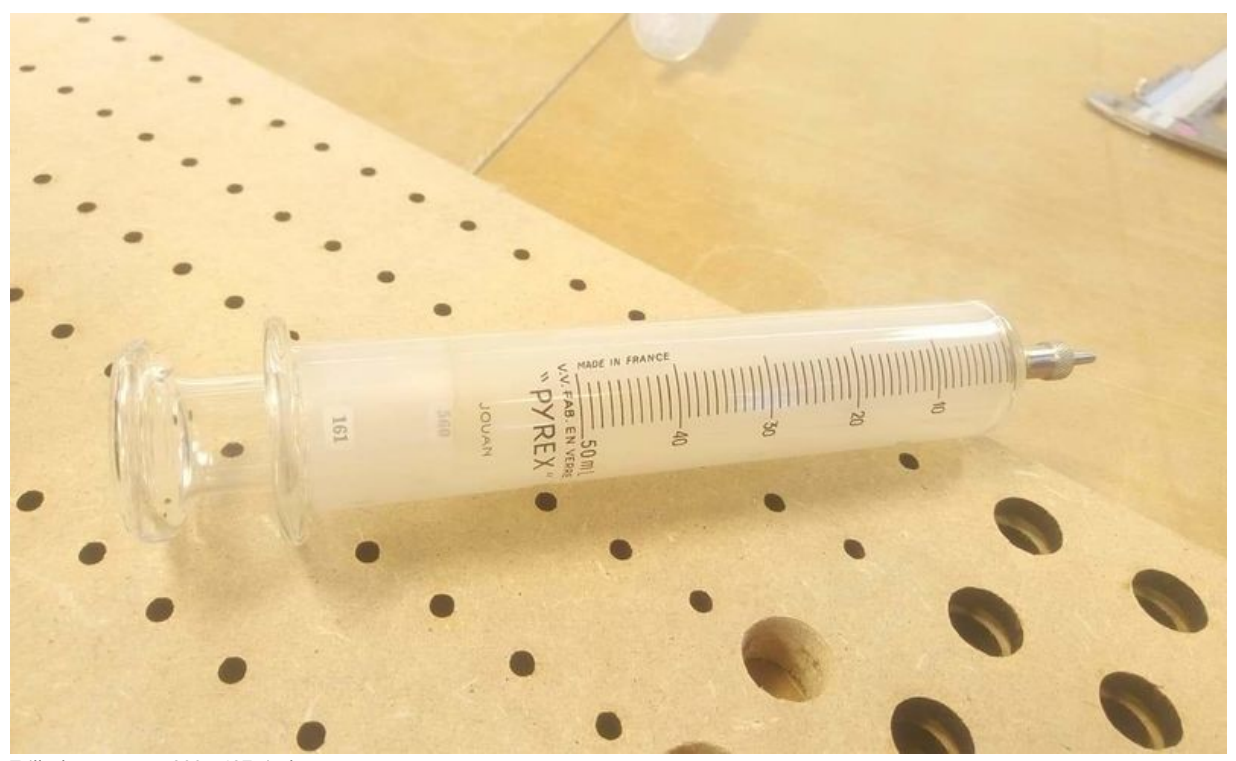

Taille de cet aperçu :800 × 487 [pixels](https://wikifab.org/images/thumb/9/96/Moteur_Stirling_received_489276818266474.jpeg/800px-Moteur_Stirling_received_489276818266474.jpeg). Fichier [d'origine](https://wikifab.org/images/9/96/Moteur_Stirling_received_489276818266474.jpeg) (1 262 × 768 pixels, taille du fichier : 54 Kio, type MIME : image/jpeg) Moteur\_Stirling\_received\_489276818266474

## Historique du fichier

Cliquer sur une date et heure pour voir le fichier tel qu'il était à ce moment-là.

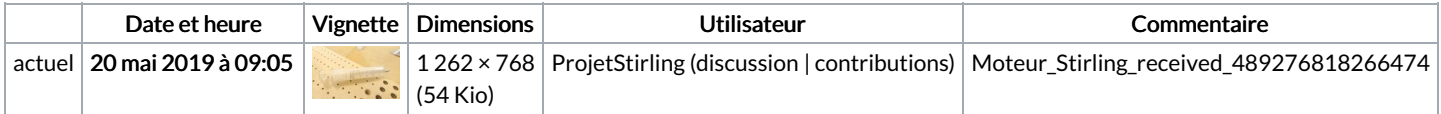

Vous ne pouvez pas remplacer ce fichier.

## Utilisation du fichier

Les 2 pages suivantes utilisent ce fichier :

[Moteur](https://wikifab.org/wiki/Moteur_Stirling) Stirling Moteur [Stirling/fr](https://wikifab.org/wiki/Moteur_Stirling/fr)

## Métadonnées

Ce fichier contient des informations supplémentaires, probablement ajoutées par l'appareil photo numérique ou le numériseur utilisé pour le créer. Si le fichier a été modifié depuis son état original, certains détails peuvent ne pas refléter entièrement l'image modifiée.

Instructions spéciales FBMD0f0007560100000a260000a1520000cb5600000b590000bc6a000034d500005dd60000